Otevření kufru provedete nastavením kódu ( z výroby nastaven na 000) a zmáčknutím tlačítka dle obrázku

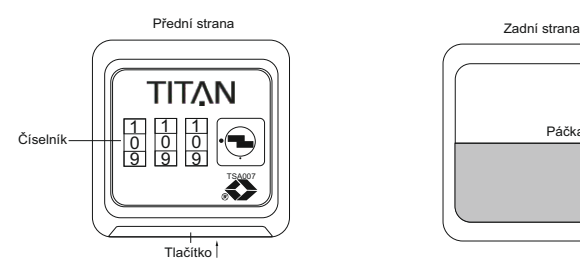

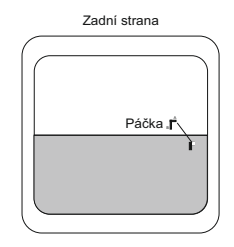

## **Návod na nastavení TSA zámku**

Zámek je od výrobce nastaven na kód 0-0-0. Kombinaci čísel můžete změnit následujícím postupem.

- **1.** Nastavte na zámku kombinaci na otevření ( od výrobce je nastaven kód 0-0-0 )
- **2.** Zatlačte tlačítko (PUSH) pro otevření. V zadní části zámku je páčka v pozici (A). Tuto páčku přesuňte do pozice (B)
- **3.** Přetočte čísla na zámku na jiný libovolný kód.
- **4.** Páčku v zadní části zámku vraťte z pozice (B) opět do polohy (A).

Zámek je nyní nastaven a bude se otevírat jen po nastavení Vašeho kódu. Pokud budete chtít změnit svůj číselný kód, jednoduše opakujte body 1 až 4

Klíček se k tomuto zámku nedodává !!! Klíček má jen celní správa na letišti, pro otevření a kontrolu bez poničení zámku

VAROVÁNÍ: Pokud byl zámek otevřen, prosím věnujte pozornost pro jeho opětovné zamknutí. Jakýmkoli nástrojem, který lze vložit do otvoru, otočíme dle šipky a zámek nastavíme směrem k červené tečce viz obrázek. Tím je zámek opět zamknutý